# **Developing Custom Connectors for the Microsoft Power Platform**

Thursday, December 12, 2019

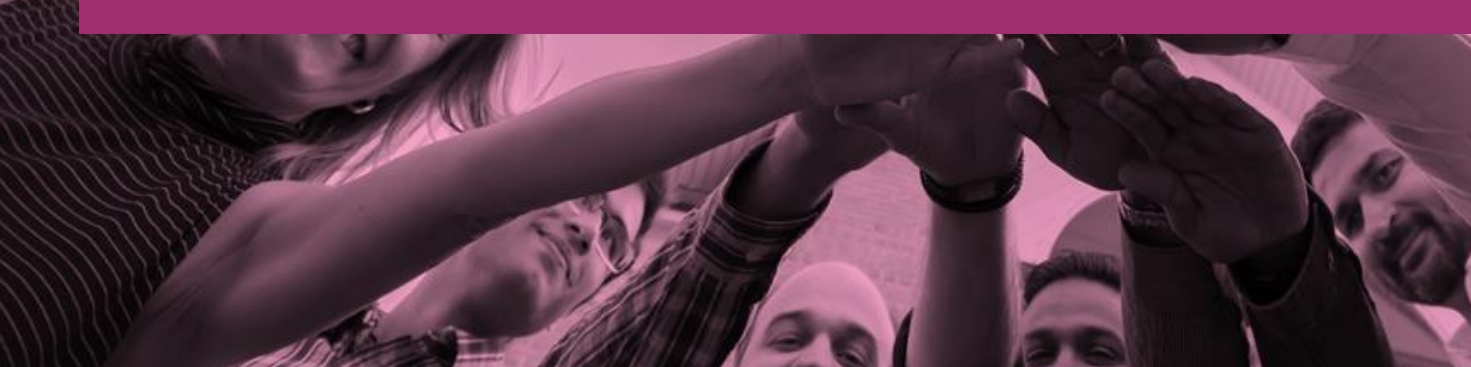

# **Peter Carson**

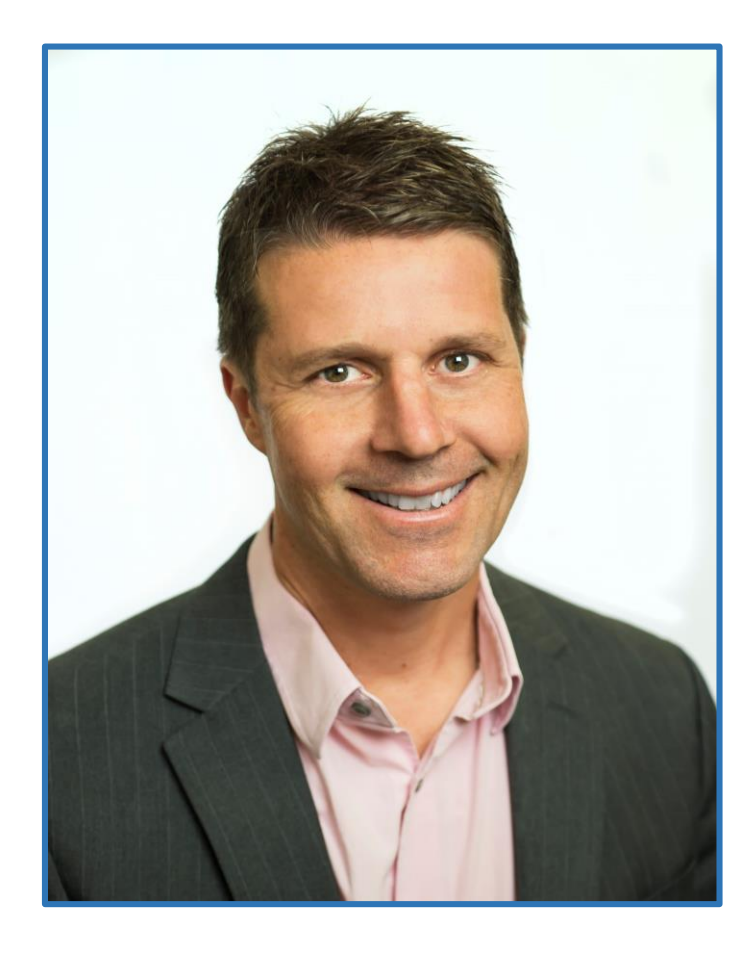

- President, Extranet User Manager
- Office Apps and Services Microsoft MVP
- [peter.carson@extranetusermanager.com](mailto:peter.carson@extranetusermanager.com)
- [blog.petercarson.ca](https://blog.petercarson.ca/)
- [www.extranetusermanager.com](https://www.extranetusermanager.com/)
- Twitter @carsonpeter
- President Toronto SharePoint User Group

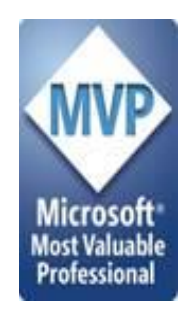

## **Agenda**

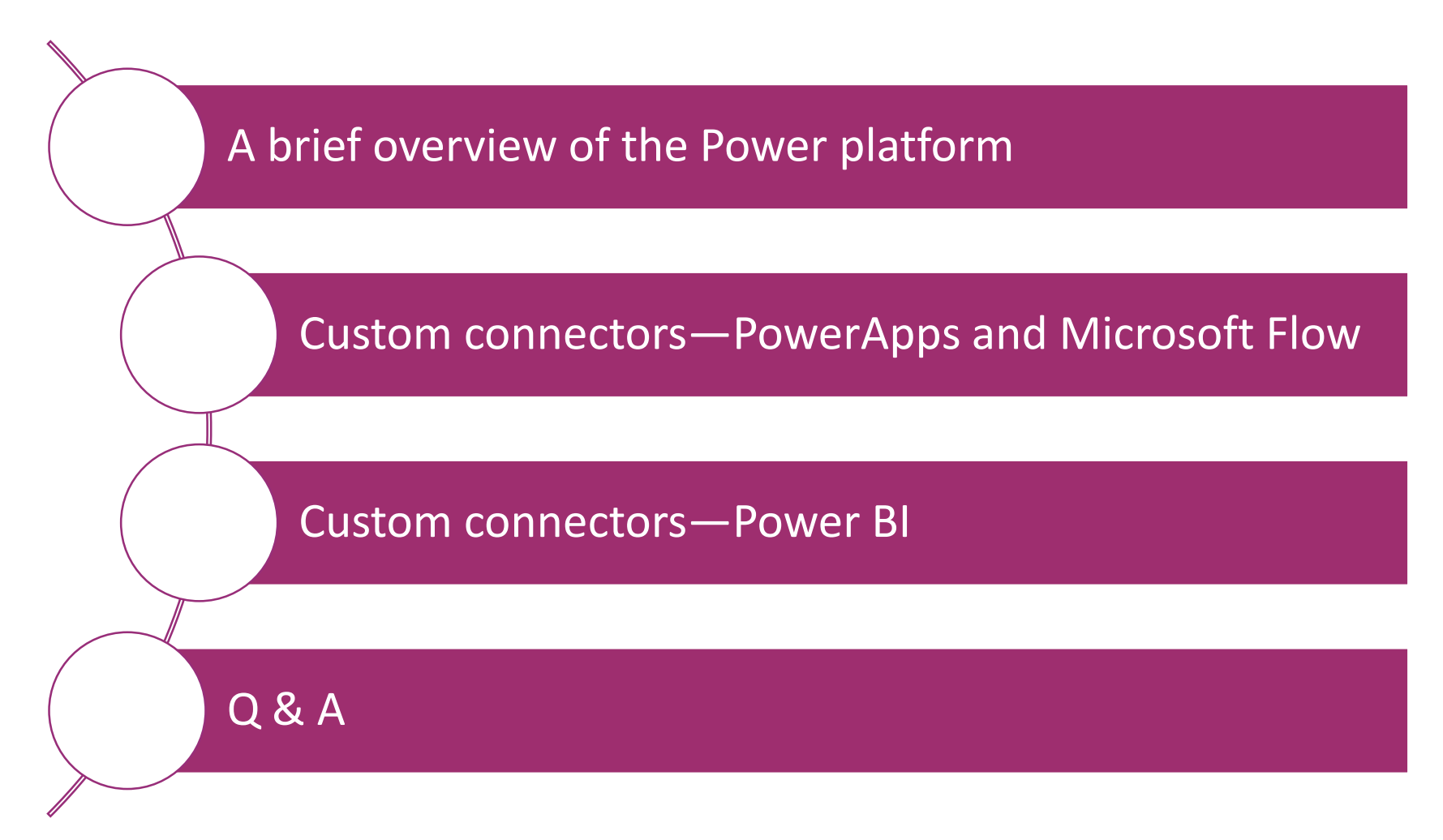

ExtranetUserManager

http://eum.co

## **Poll – Which do you use today?**

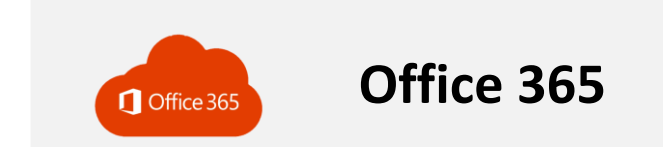

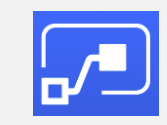

### **Power Automate (Flow)**

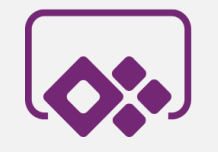

**PowerApps**

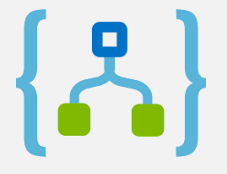

**Azure Logic Apps**

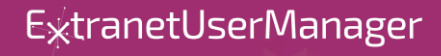

http://eum.co

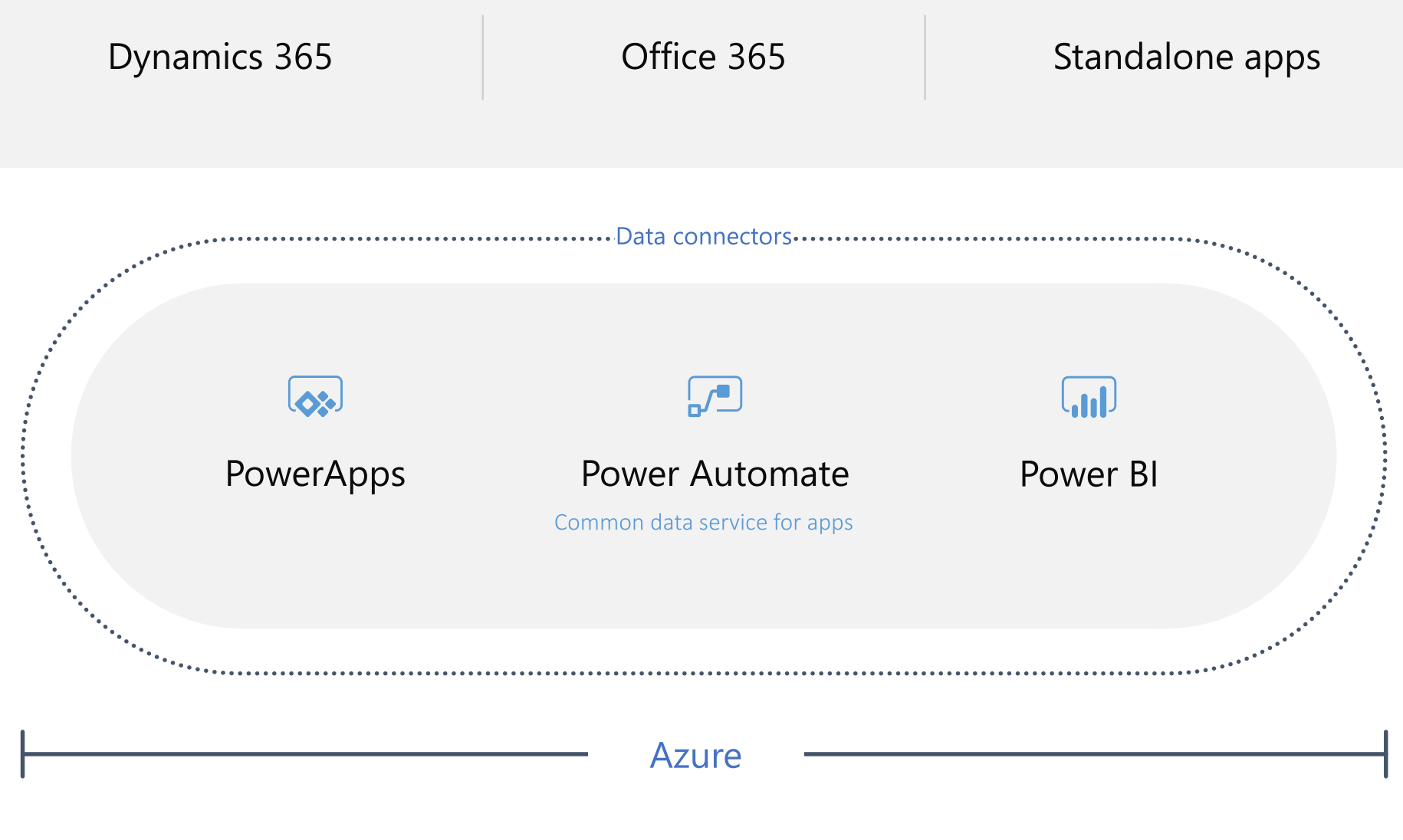

## **Microsoft Power platform**

ExtranetUserManager

## **Custom connectors**

**Extending the data reach**

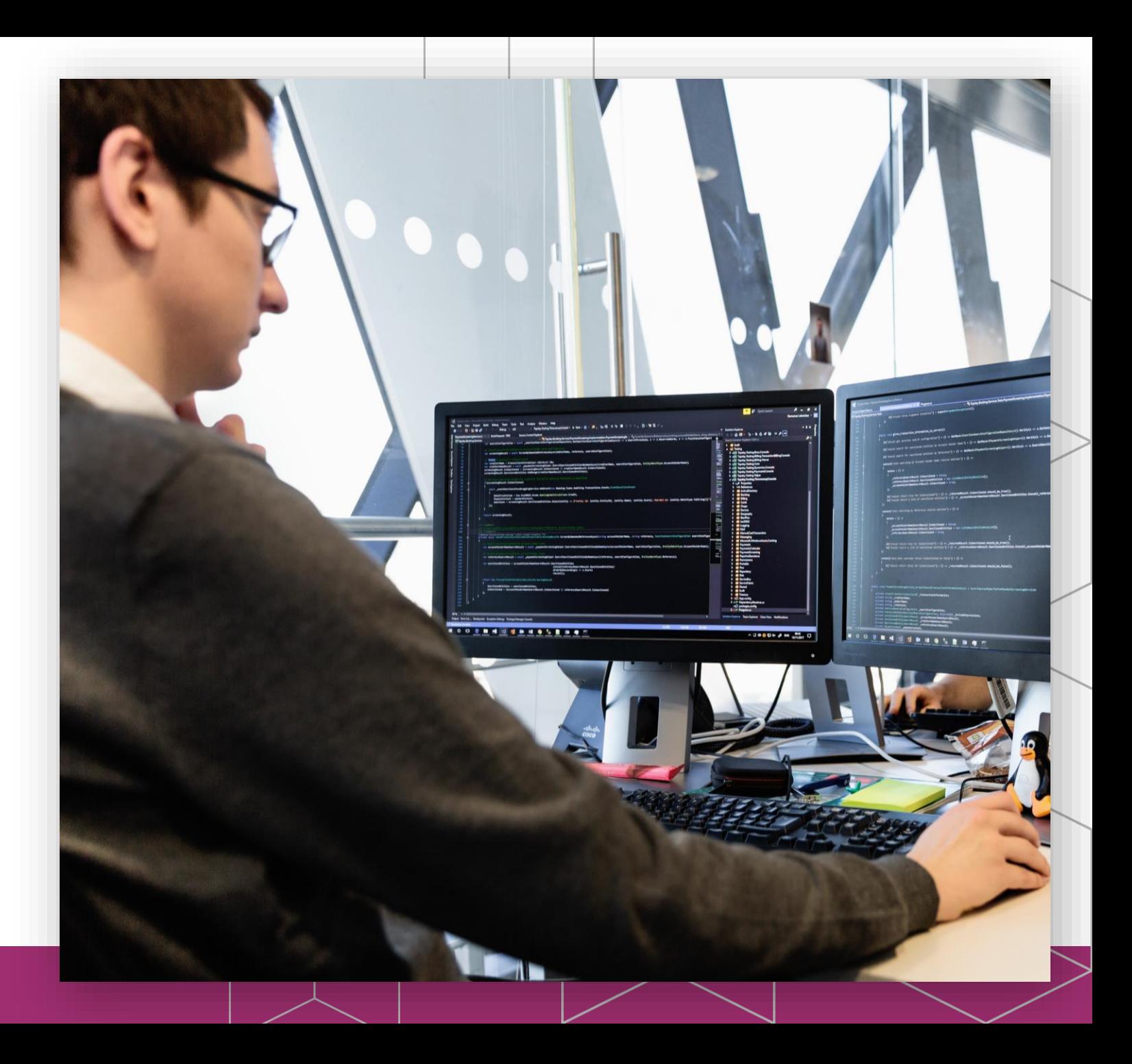

ExtranetUserManager

A connector is a wrapper around an "API" that allows the underlying service to talk to Power Automate and PowerApps

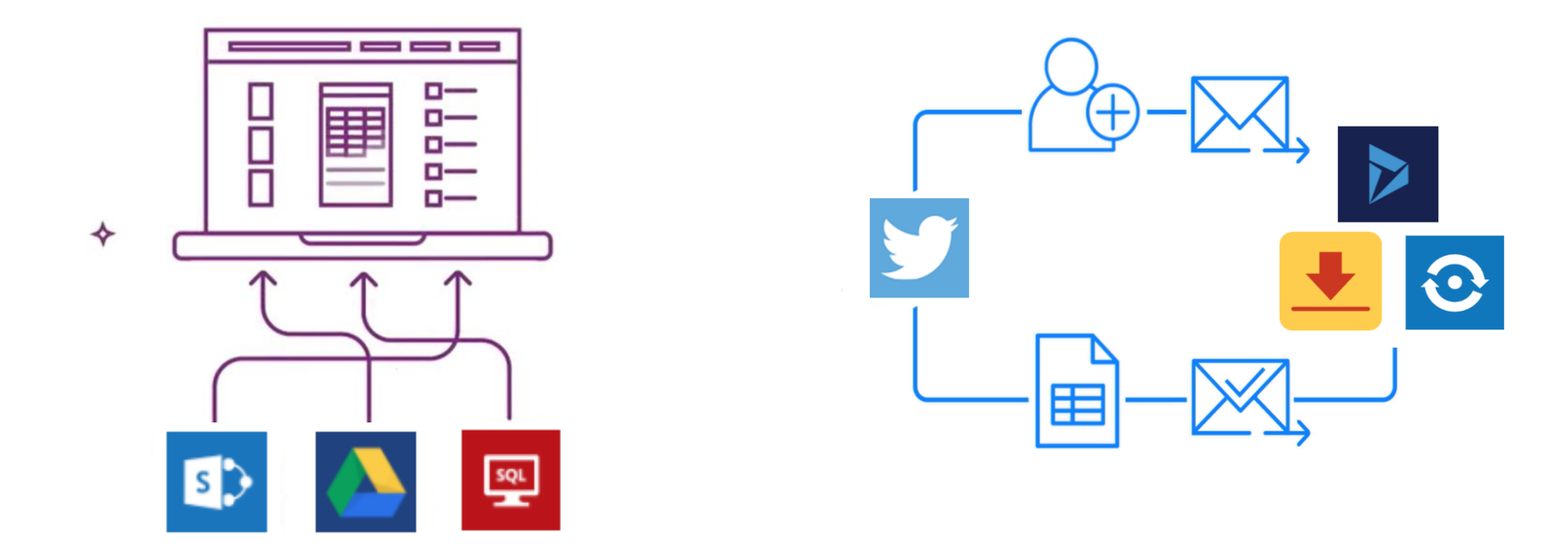

## **Cloud and on-premises connectivity**

- With public connectors, built-in connectivity to over 200 cloud services, files, databases, web APIs, etc.
	- [https://us.flow.microsoft.com/en](https://us.flow.microsoft.com/en-us/connectors/)us/connectors/
- Seamless hybrid connectivity to onpremises systems via the On-Premises Data Gateway
- Connect to the service with your own security credentials
- With custom connectors, you can extend the reach for your organization

Hundreds of connectors today

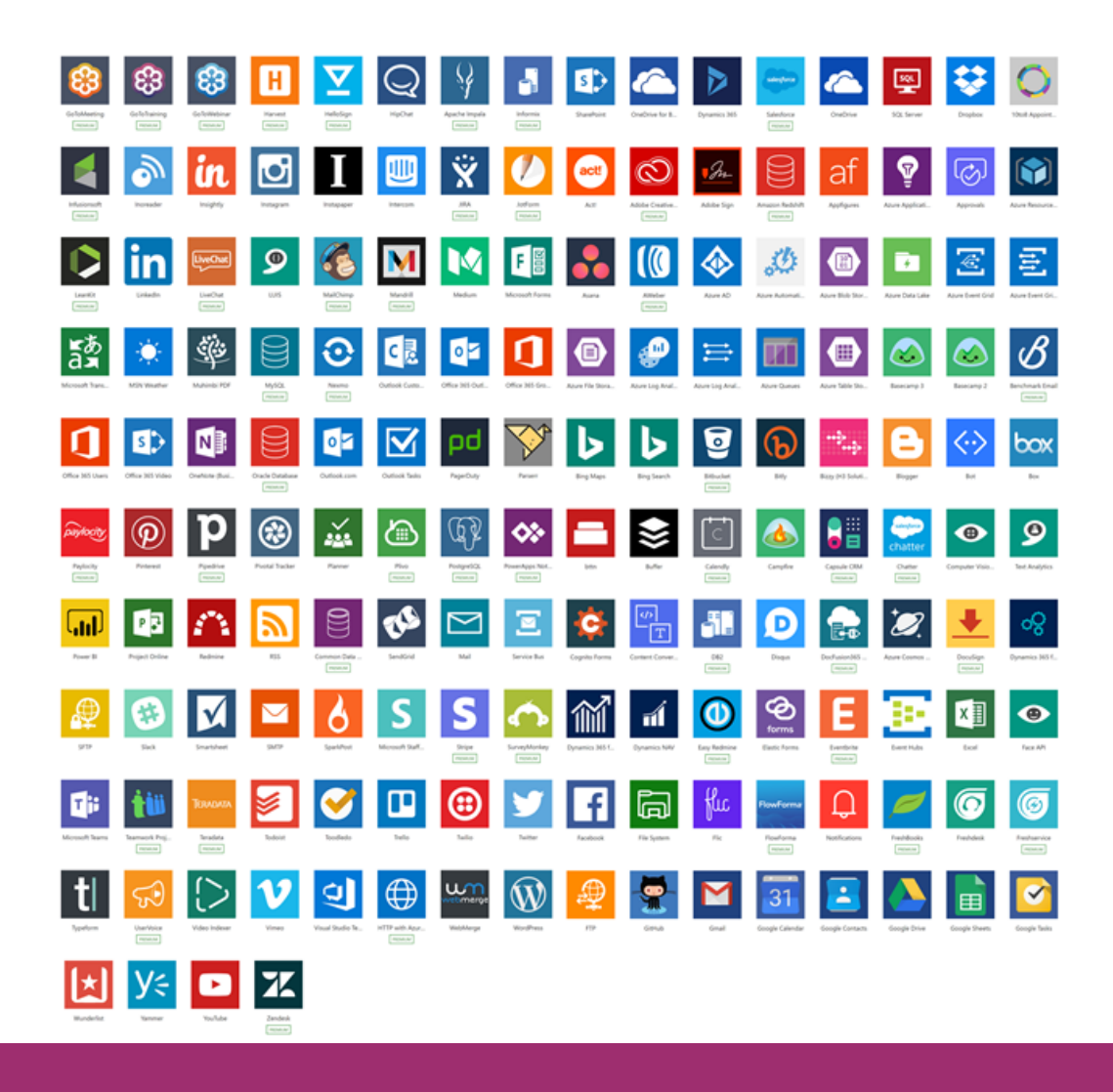

## **Why build a connector?**

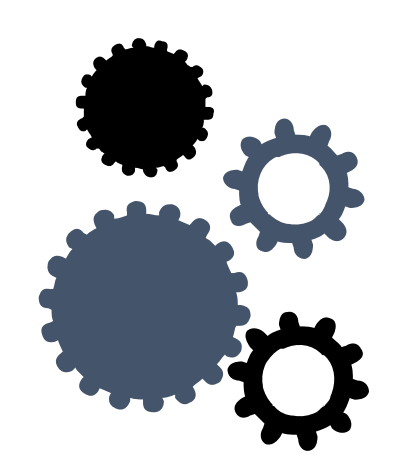

## **Enterprise developers**

Looking for connectivity to a service we don't currently support Need connectivity to a custom or internal service

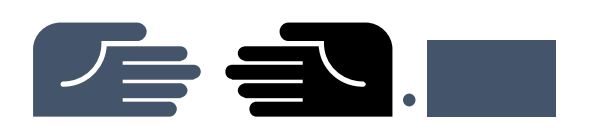

## **Partners and ISVs**

Expand the number of services you integrate with Provide the extensibility your customers need Increase exposure and adoption

## Connectors in-depth

### **Connector architecture**

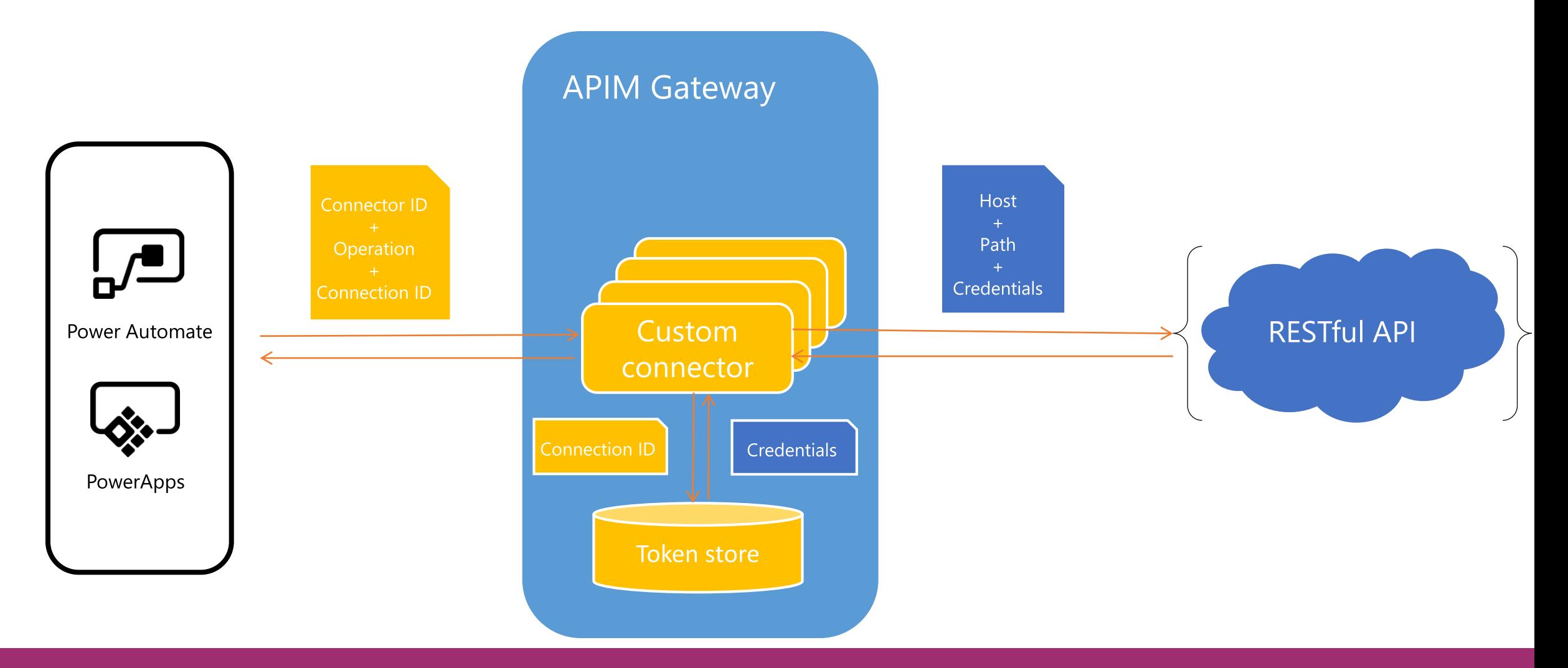

### **Connector (more options)**

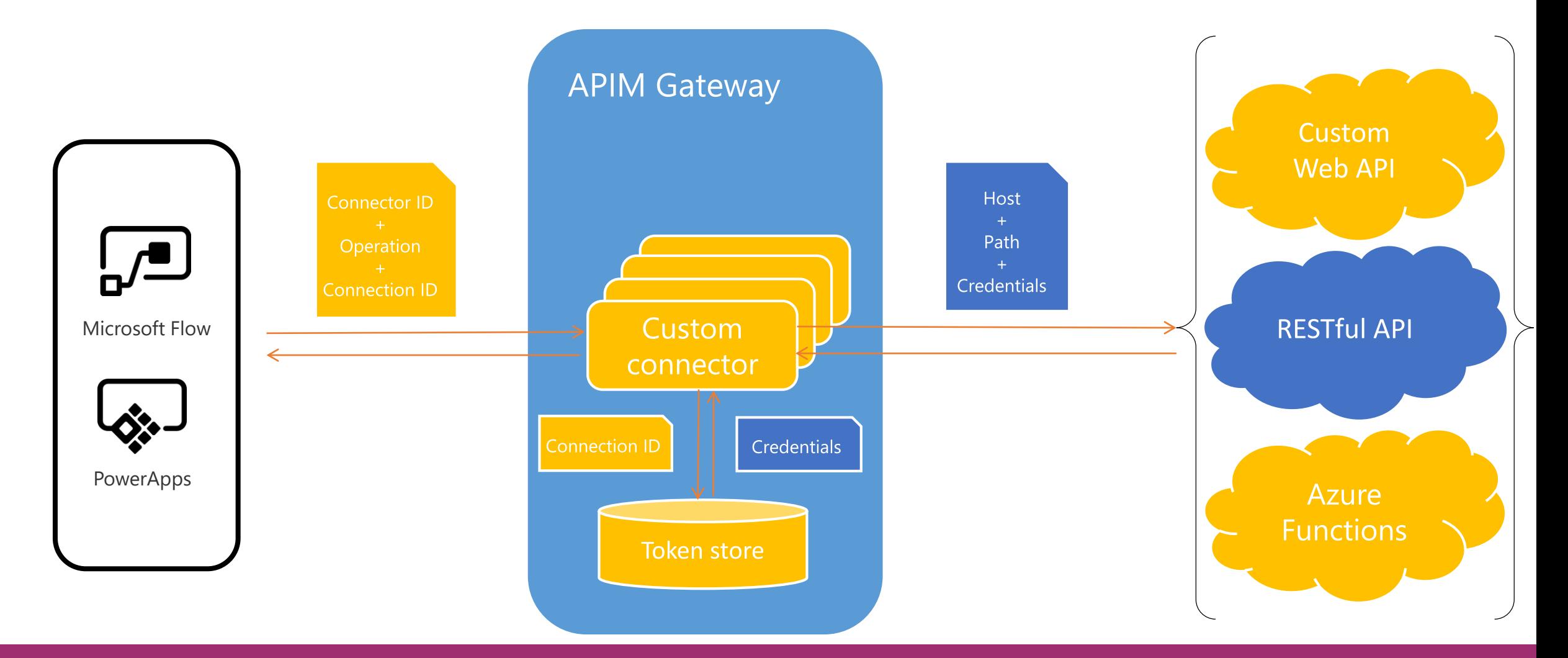

ExtranetUserManager

http://eum.co

## **Connector (on-premises)**

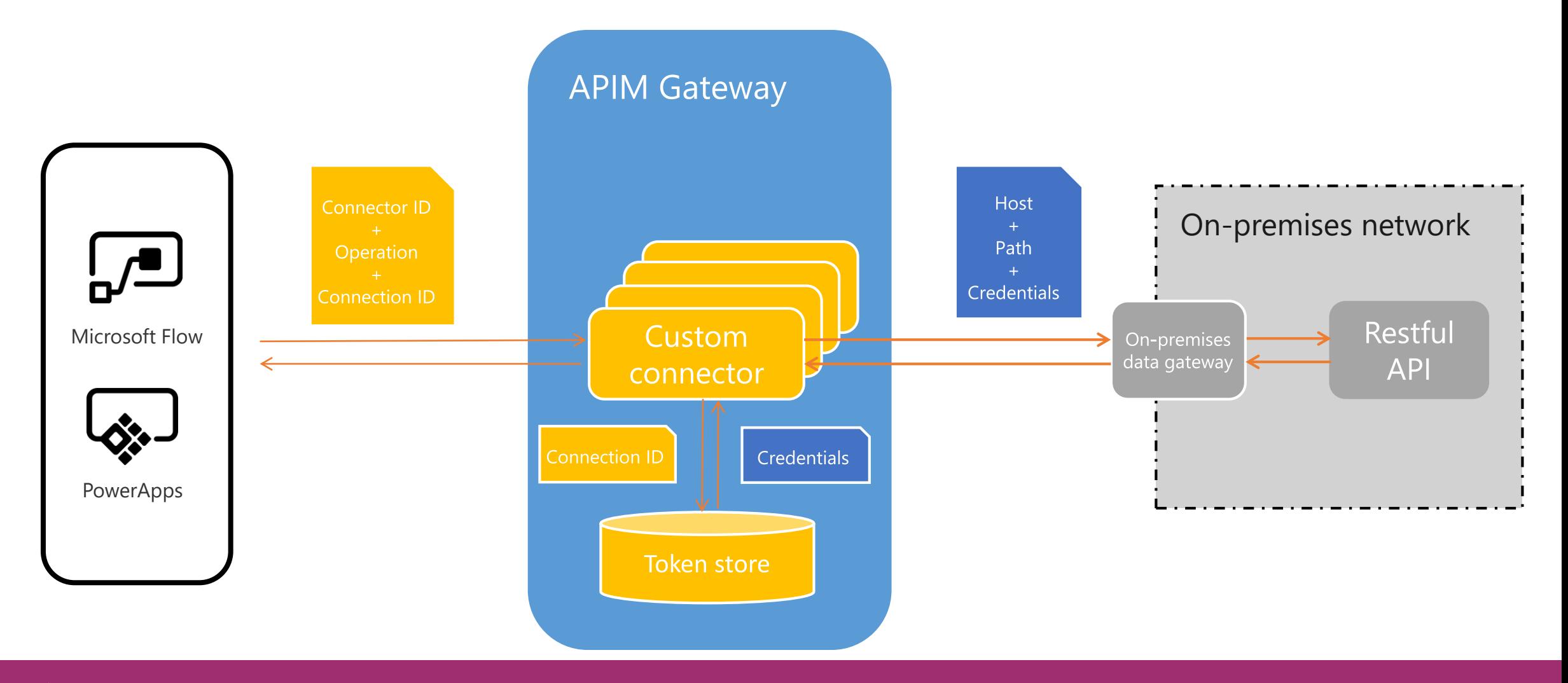

## **Developing your custom connector**

#### **Understand the API for the service**

### **Start from scratch, an OpenAPI definition or a Postman collection**

### **Set up the authentication used by the API**

- Anonymous
- Basic (Username + Password)
- API Key
- OAUTH 2.0 (Cloud only)—including Azure AD
- Windows (On-premises only)

### **Define the operations for your connector**

• Import the request and response from a sample payload

### **Save and test your connector in Flow and PowerApps**

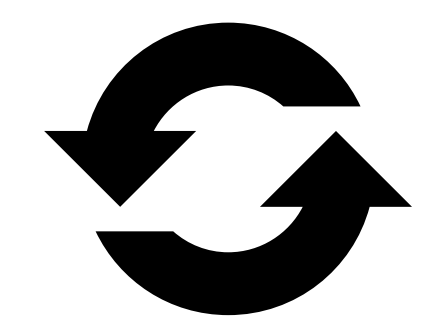

## **Custom Connector Demo**

- **Built on the Yelp Fusion API**
	- [www.yelp.com/developers/documentation/v3](http://www.yelp.com/developers/documentation/v3)
- **1. Create a Yelp login**
- **2. Create a Yelp app**
- **3. Experiment with Postman and business search**
- **4. Create the Yelp custom connector in Flow**
- **5. Create a Flow using the custom connector**
- **6. Create a Yelp PowerApp**

**[Step by steps available at www.extranetusermanager.com/resources/articles/developing](http://www.extranetusermanager.com/resources/articles/developing-custom-connectors-for-the-microsoft-power-platform)custom-connectors-for-the-microsoft-power-platform**

## Finishing up your connector

ExtranetUserManager

## **Improving your custom connector**

### **Add descriptions and friendly names**

Help your users understand the operation

### **Define more operations**

For every POST, there's typically one or more GETs

#### **For Flow:**

#### **Use Dynamic Values and Dynamic Schema**

Provide a better experience for users in the designer

### **Add triggers**

Using webhook or polling

## **Site Provisioning**

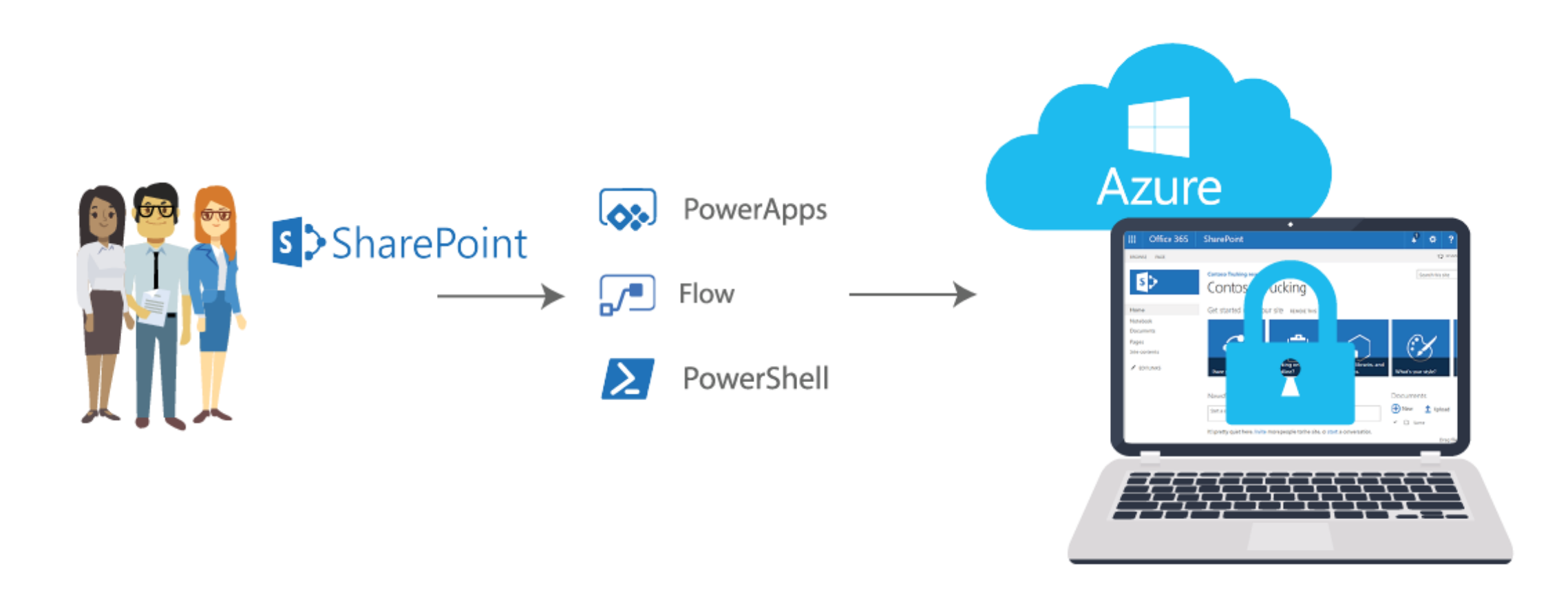

## **HTTP Triggers (WebHooks)**

### ExtranetUserManager

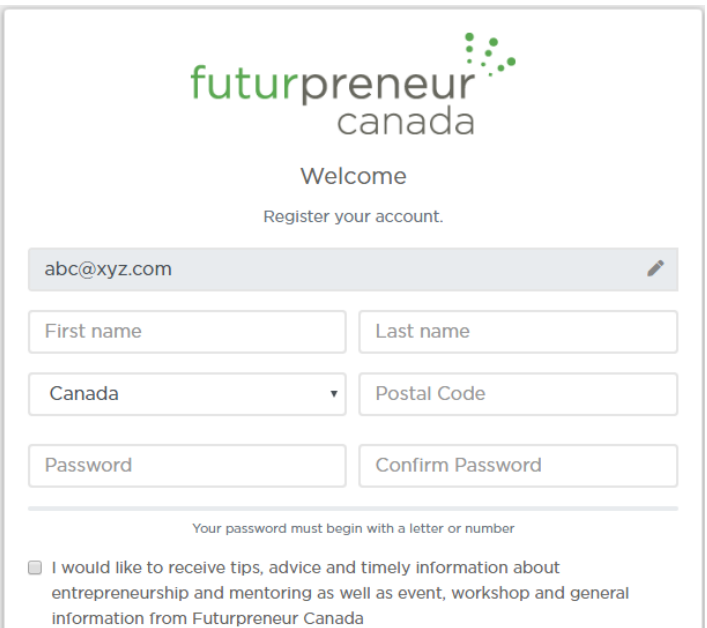

**REGISTER** 

 $\triangle$  $\Delta$ æ Microsoft Flow

### ExtranetUserManager

ExtranetUserManager

### Power BI custom connectors

### **What can you do with a custom connector?**

#### Get Data

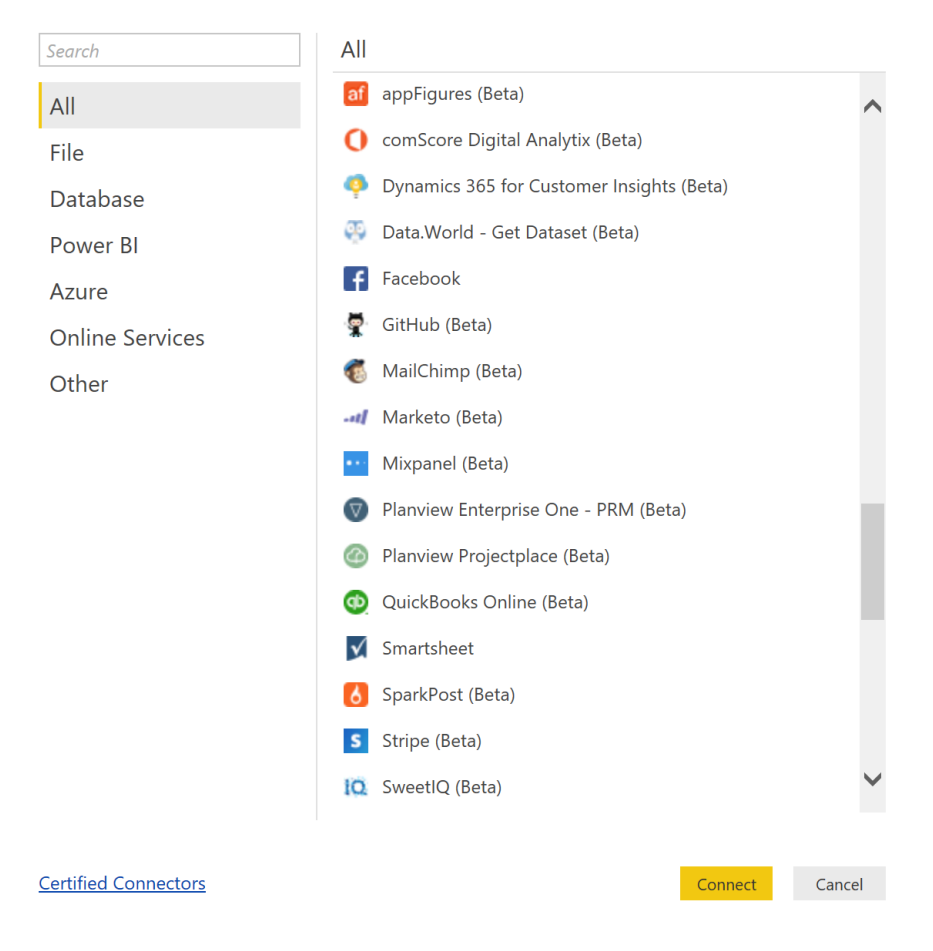

 $\times$ 

- **Add new data sources to Power BI**
- **Create an analyst friendly view for a REST API or internal source**
- **Implement custom OAuth v2 authentication flows**
- **Use as building blocks for Power BI Apps and content packs**
- **Enable Direct Query for an ODBC based data source**
- **Impress your friends**

### **How it works**

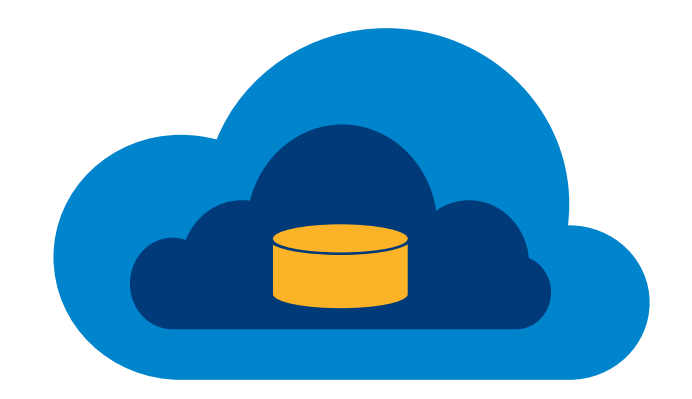

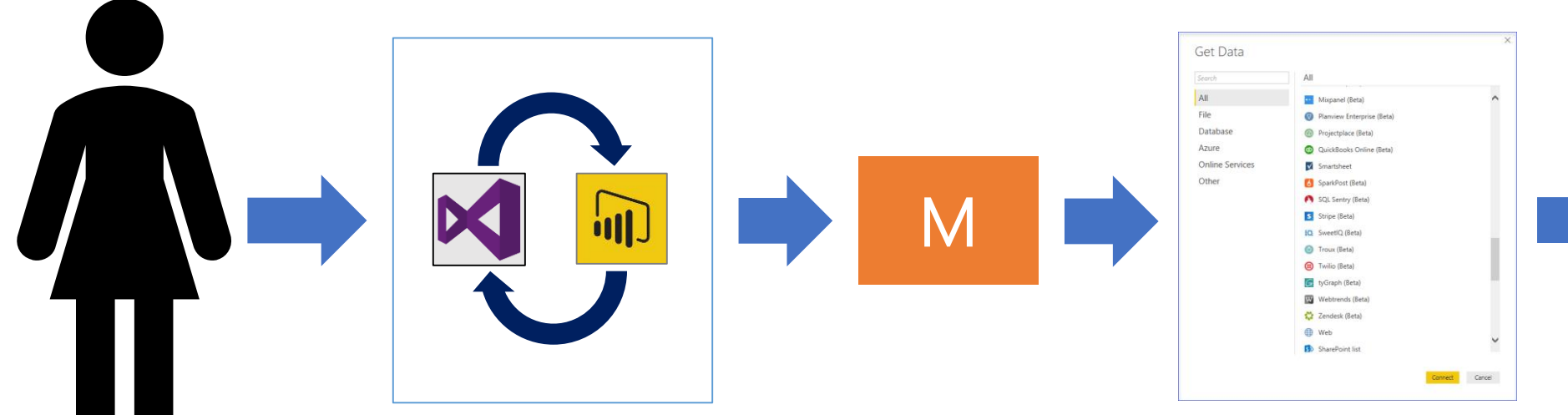

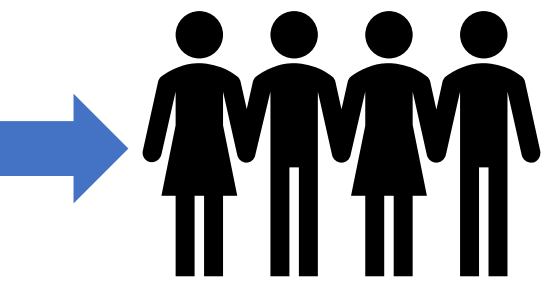

E<sub>x</sub>tranetUserManager

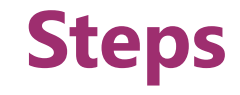

Develop the connector using the Power Query SDK for Visual Studio

Test in Power BI Desktop

Test refresh using the on-premises Data Gateway

Share with your users

ExtranetUserManager

## **Getting started**

**Landing page:<https://docs.microsoft.com/en-us/power-query/>**

**Github repo: <https://github.com/Microsoft/DataConnectors>**

**Visual Studio 2017 or 2015**

**Download the Power Query SDK from the [Visual Studio Extension Marketplace](https://marketplace.visualstudio.com/items?itemName=Dakahn.PowerQuerySDK)**

**Create a new data connector project**

**Copy to [Documents]\Power BI Desktop\Custom Connectors**

**Presentation samples available at: <https://github.com/mattmasson/PowerQuery/>**

## **Today**

### **SDK for Visual Studio**

### **Experience targeted towards connectors for Power BI**

#### **Custom connectors supported in:**

- Power BI Desktop
- Power BI On-Premises Data Gateway—Personal and Enterprise modes

### **Direct Query over ODBC based connectors**

### **Certification program available**

### **Future**

**Trusted connectors**

**Improved support for Function Libraries**

**Office Store integration**

**Support in Excel, Power Query Online, Report Server, others…**

**Interoperability with Microsoft Flow and PowerApps**

**Power Query SDK for VS Code**

### From custom connector to connector

## **Building a custom connector**

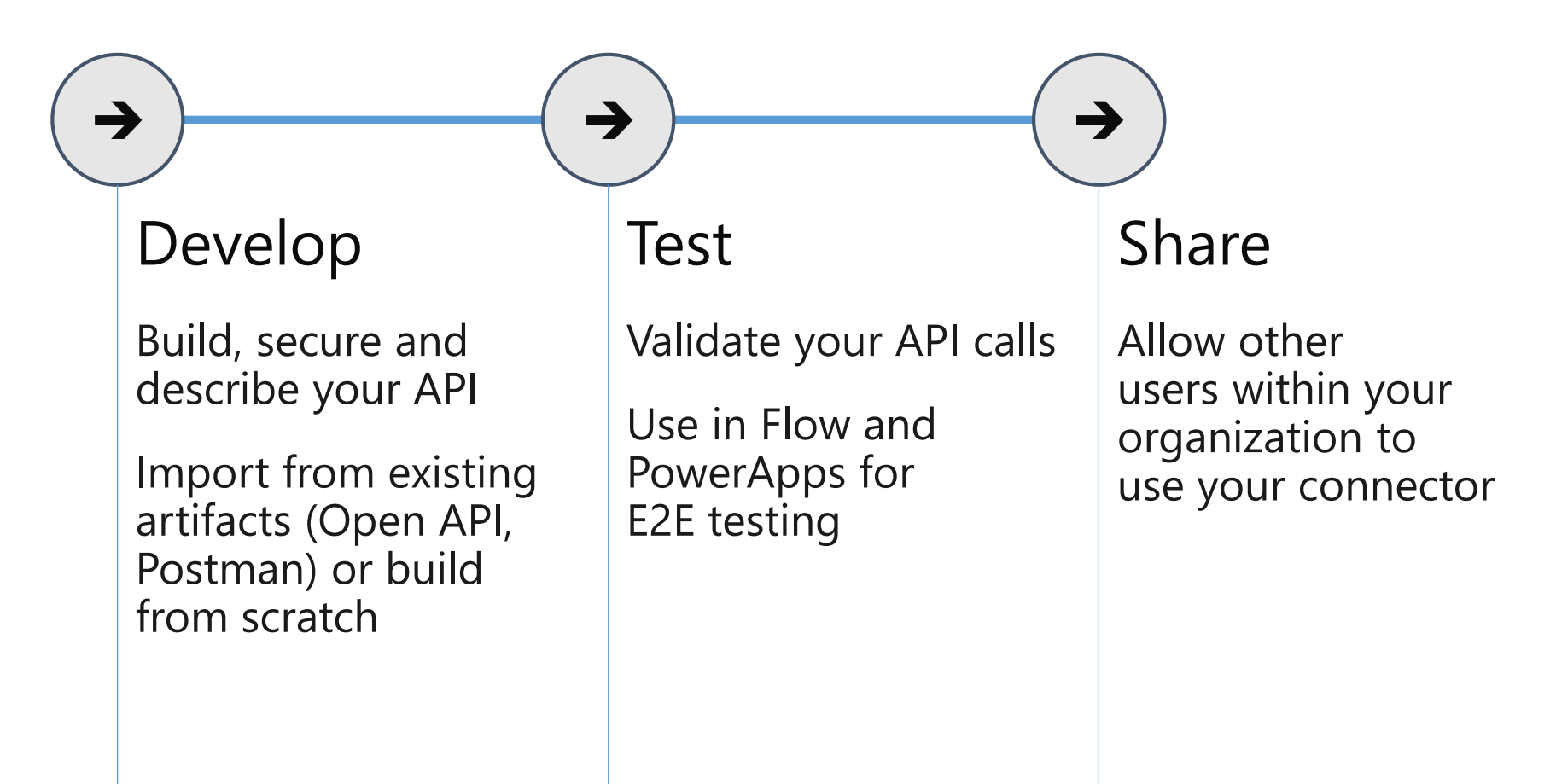

## **Building a custom connector**

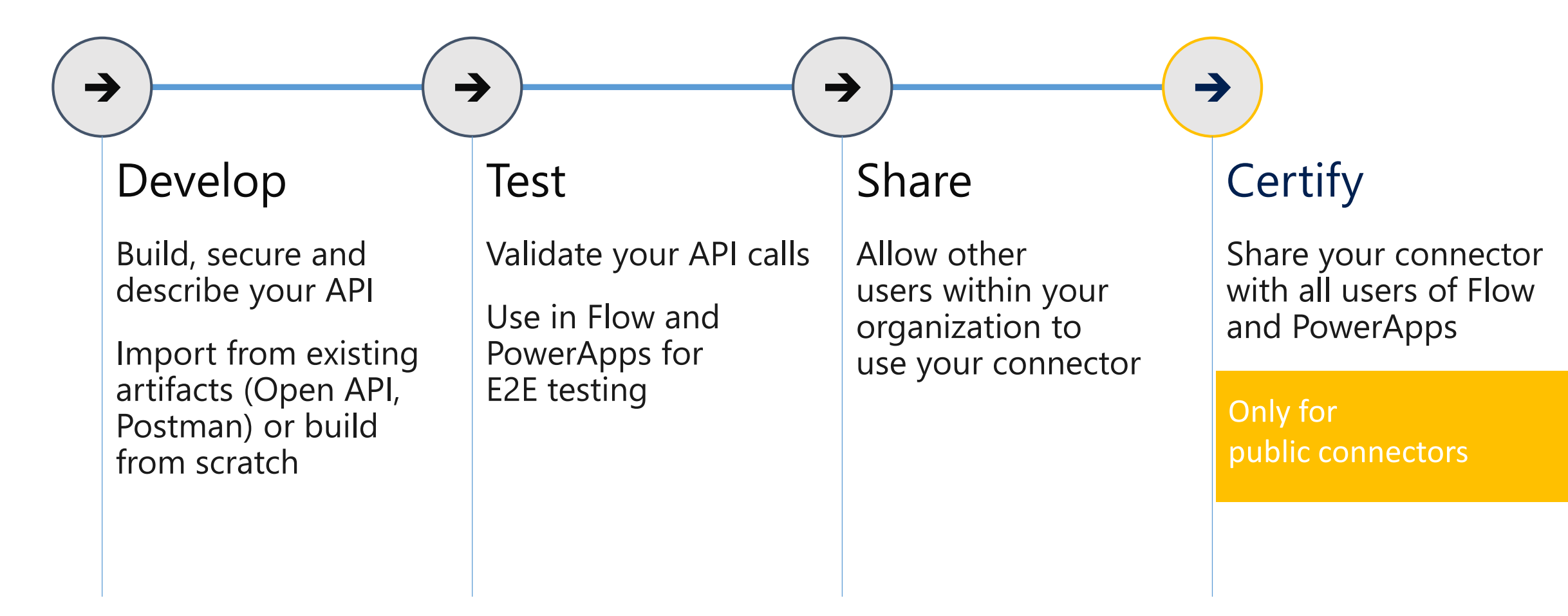

## **Certifying your connector**

#### **Certified connectors**

Developed and maintained by you Certified and deployed by Microsoft

#### **Benefits of certification**

Increase exposure and adoption of your service Provide the extensibility your customer needs Expand the number of services you integrate with A single connector for PowerApps, Flow and Logic Apps

### **Building and certifying your connector**

Takes just a few weeks (days) Start small and invest/update as necessary

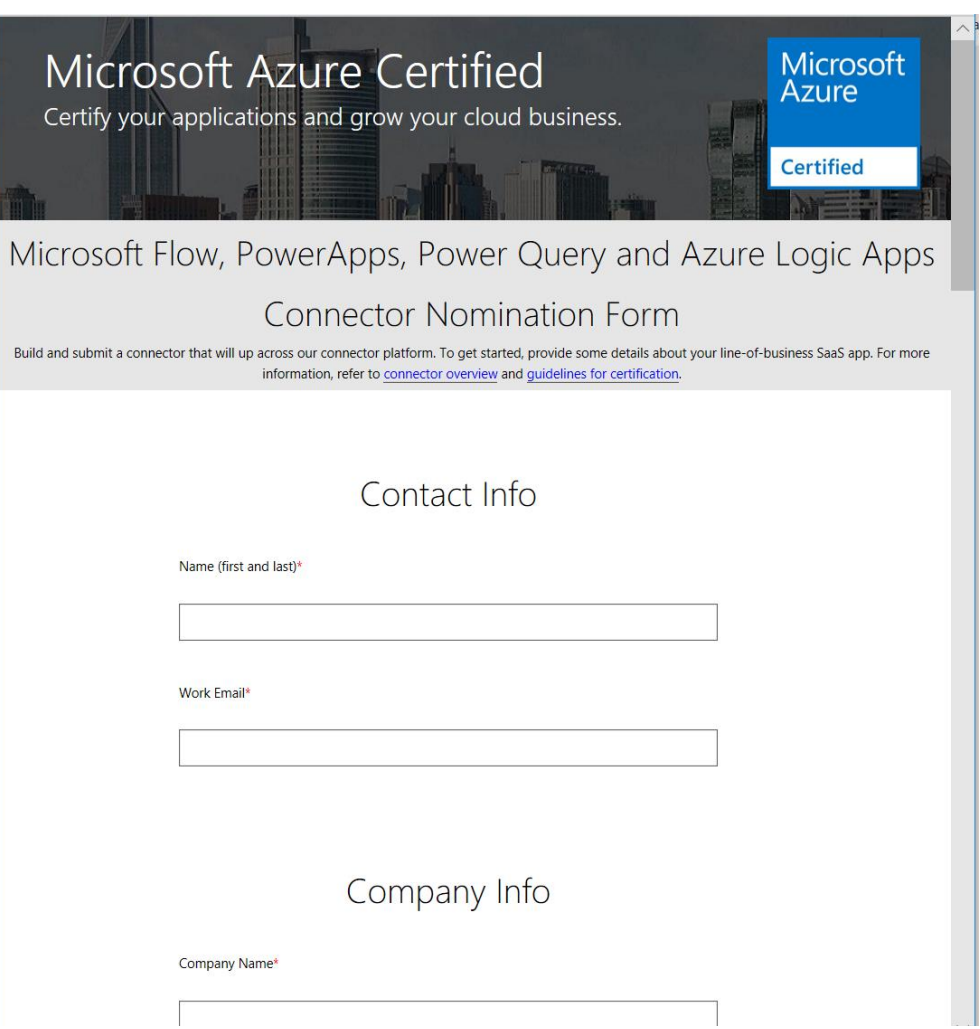

## **Links**

- www.extranetusermanager.com/resources/articles/ [developing-custom-connectors-for-the-microsoft](http://www.extranetusermanager.com/resources/articles/developing-custom-connectors-for-the-microsoft-power-platform)power-platform
- [www.yelp.com/developers/documentation/v3](http://www.yelp.com/developers/documentation/v3)
- [www.getpostman.com](http://www.getpostman.com/)
- [https://flow.microsoft.com](https://flow.microsoft.com/)
- [https://powerapps.microsoft.com](https://powerapps.microsoft.com/)
- [https://powerbi.microsoft.com](https://powerbi.microsoft.com/)

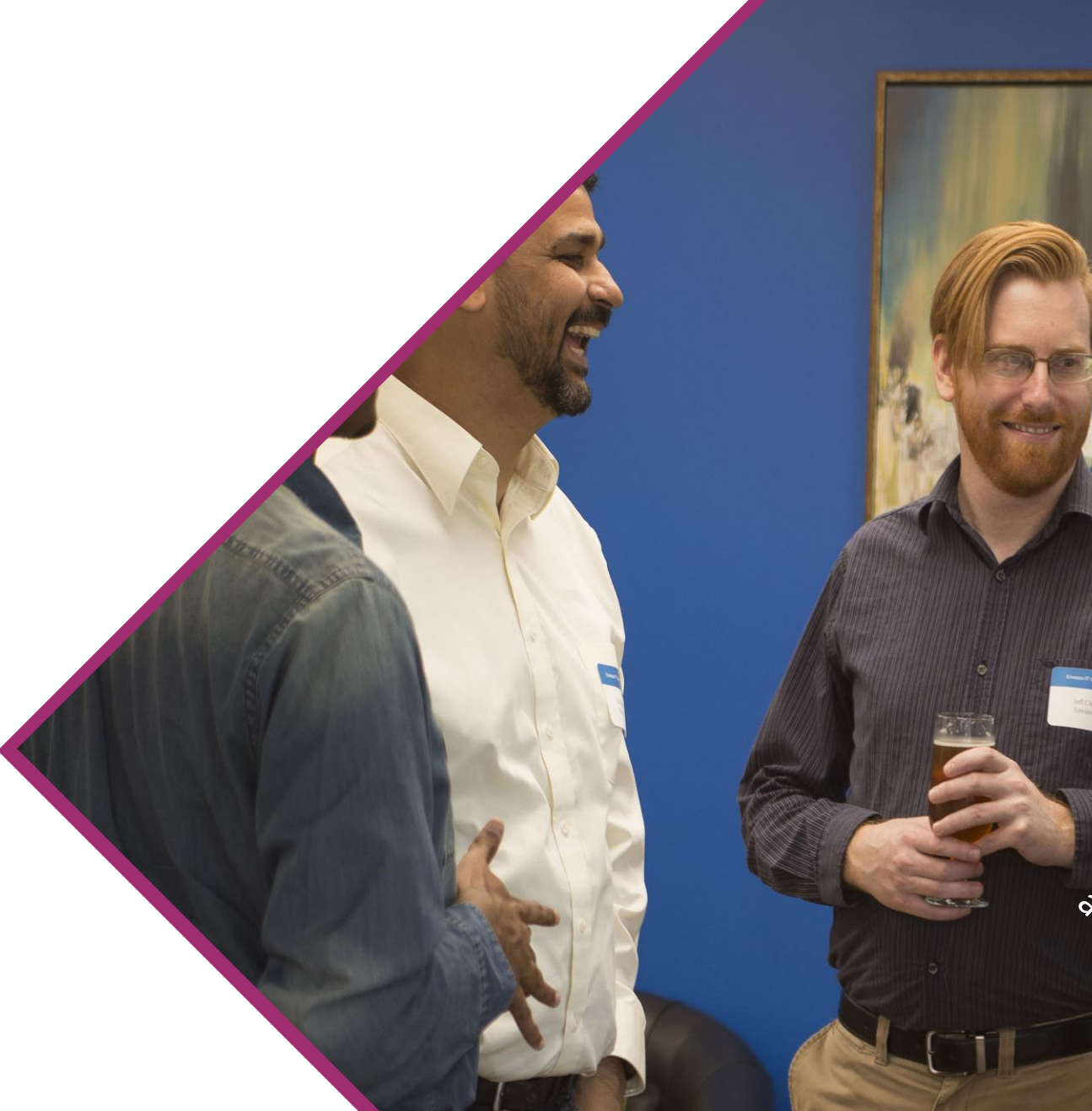

### **<http://eum.co/resources/events>**

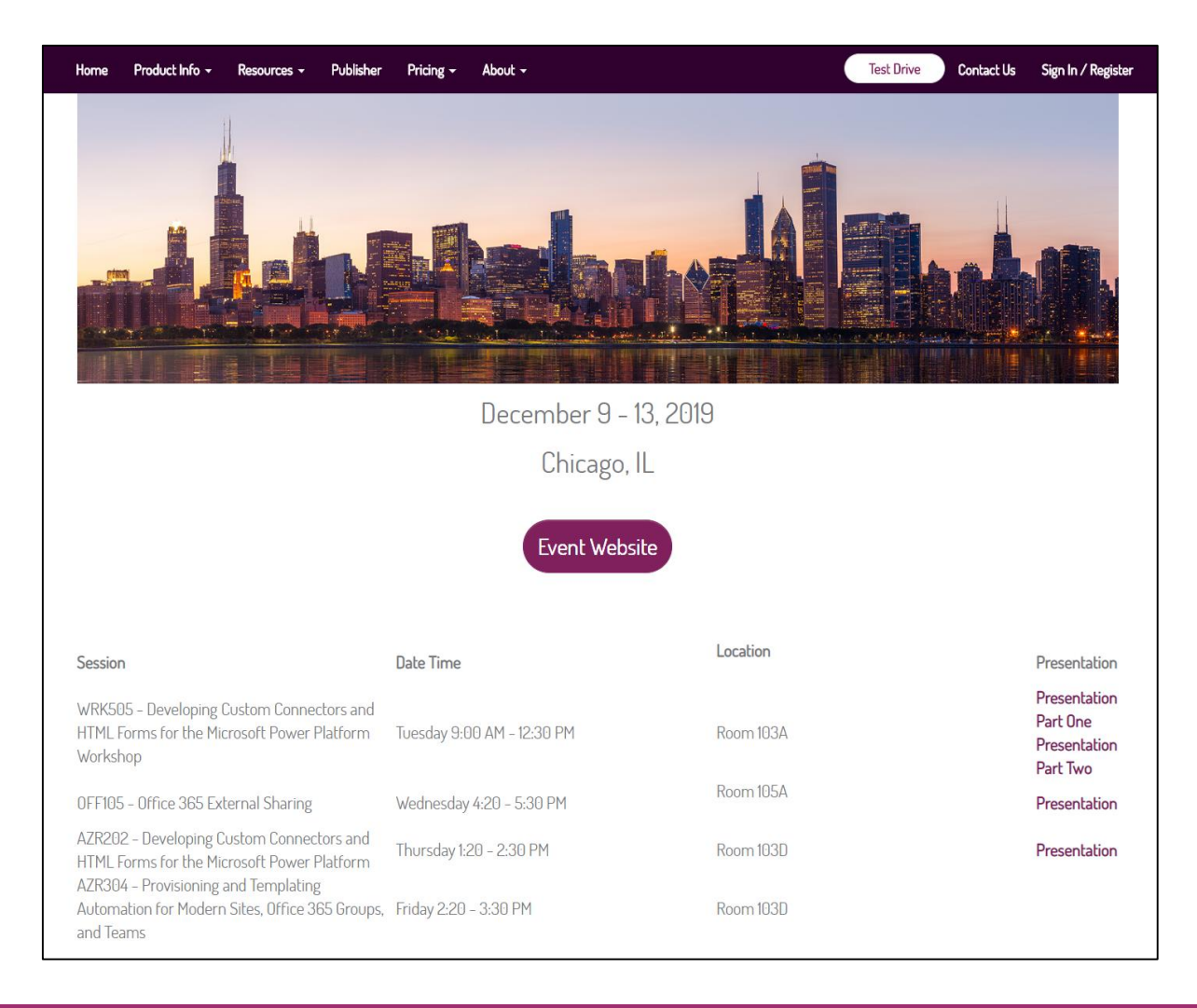

# **Thank you!**

## **Questions?**

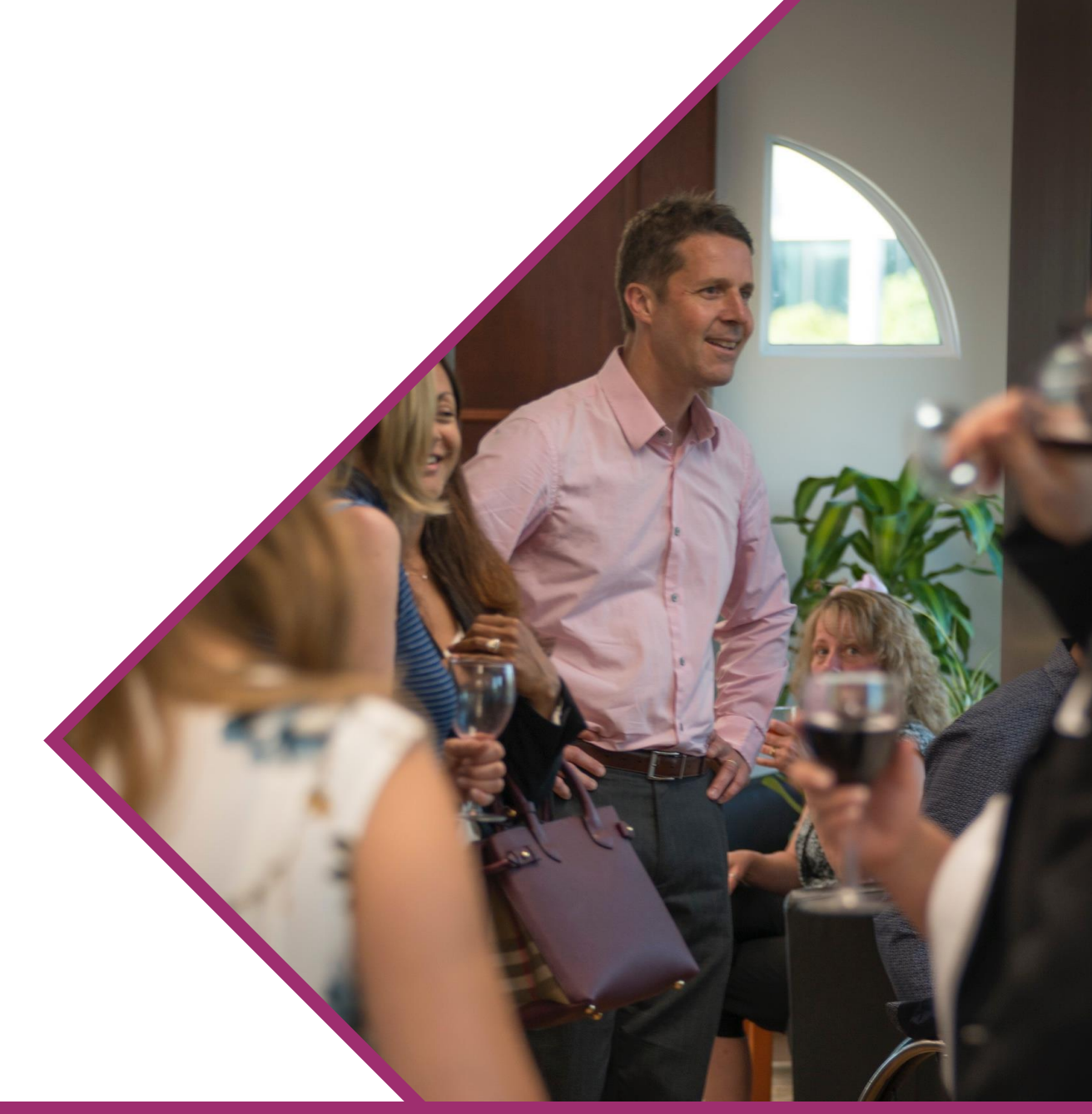

ExtranetUserManager

http://eum.co